## **System Health Check**

## Initial Checks

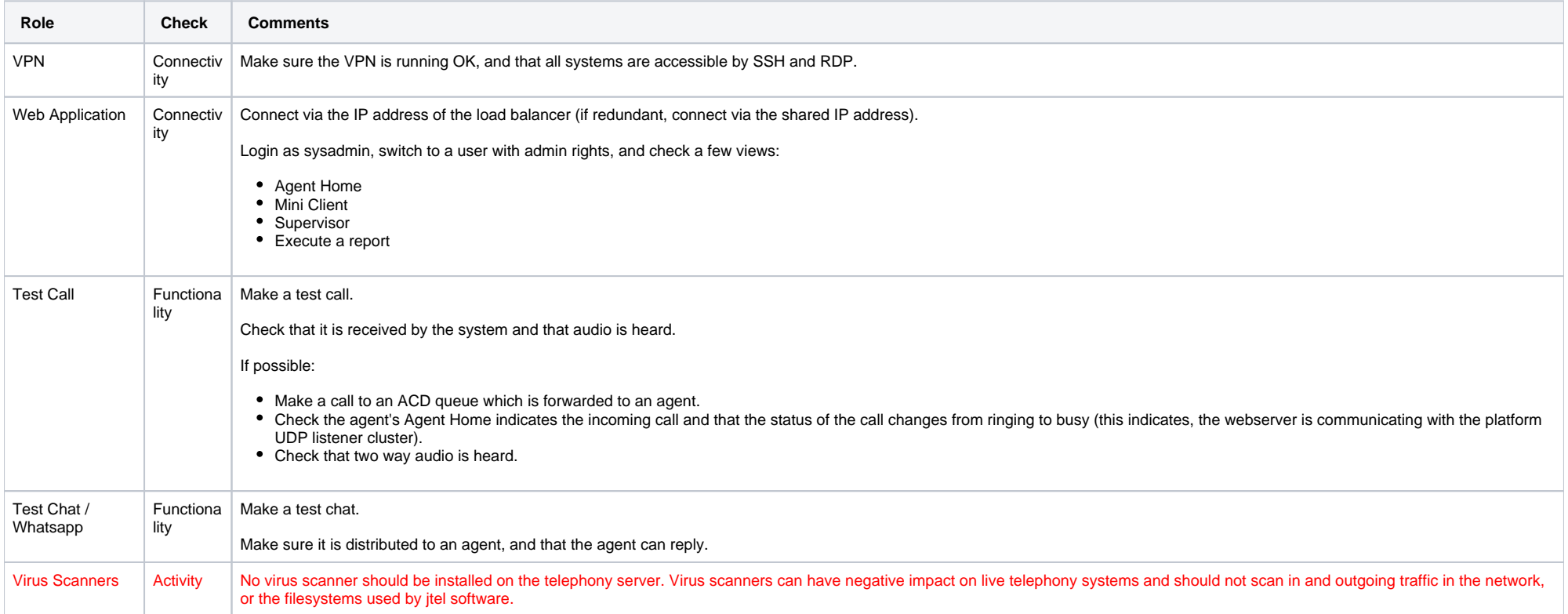

## Component and Role Checks

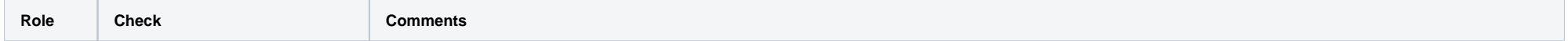

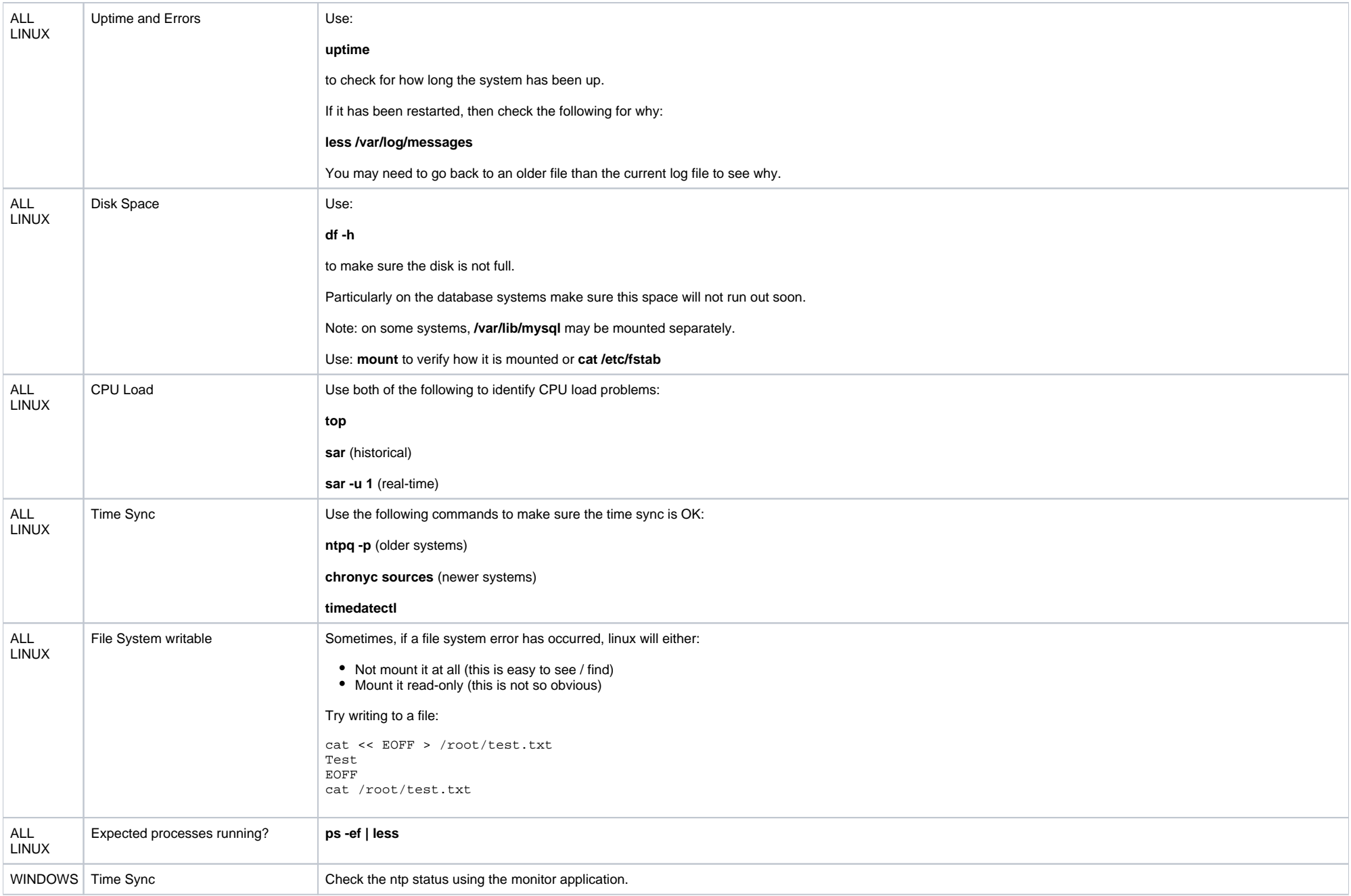

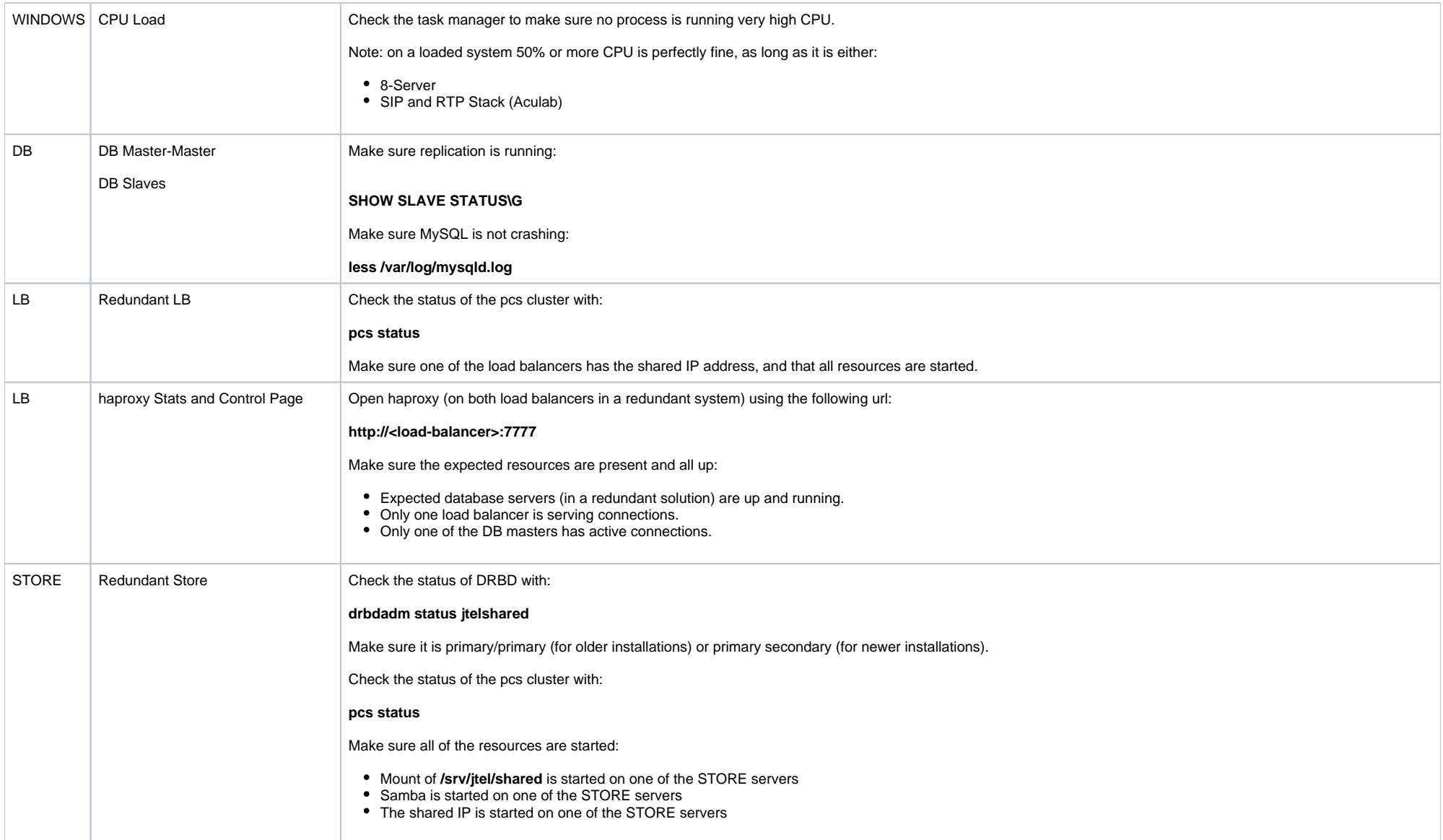

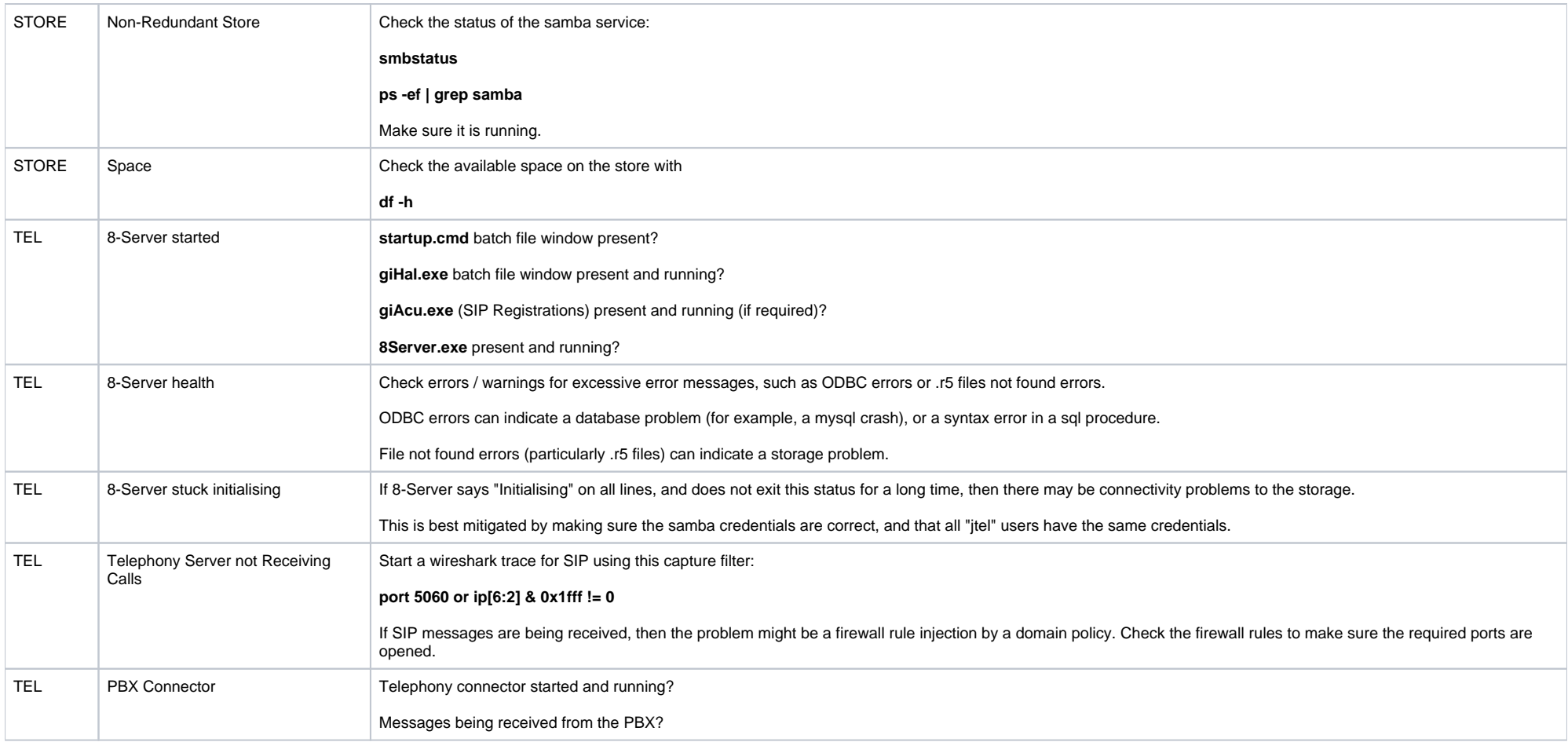

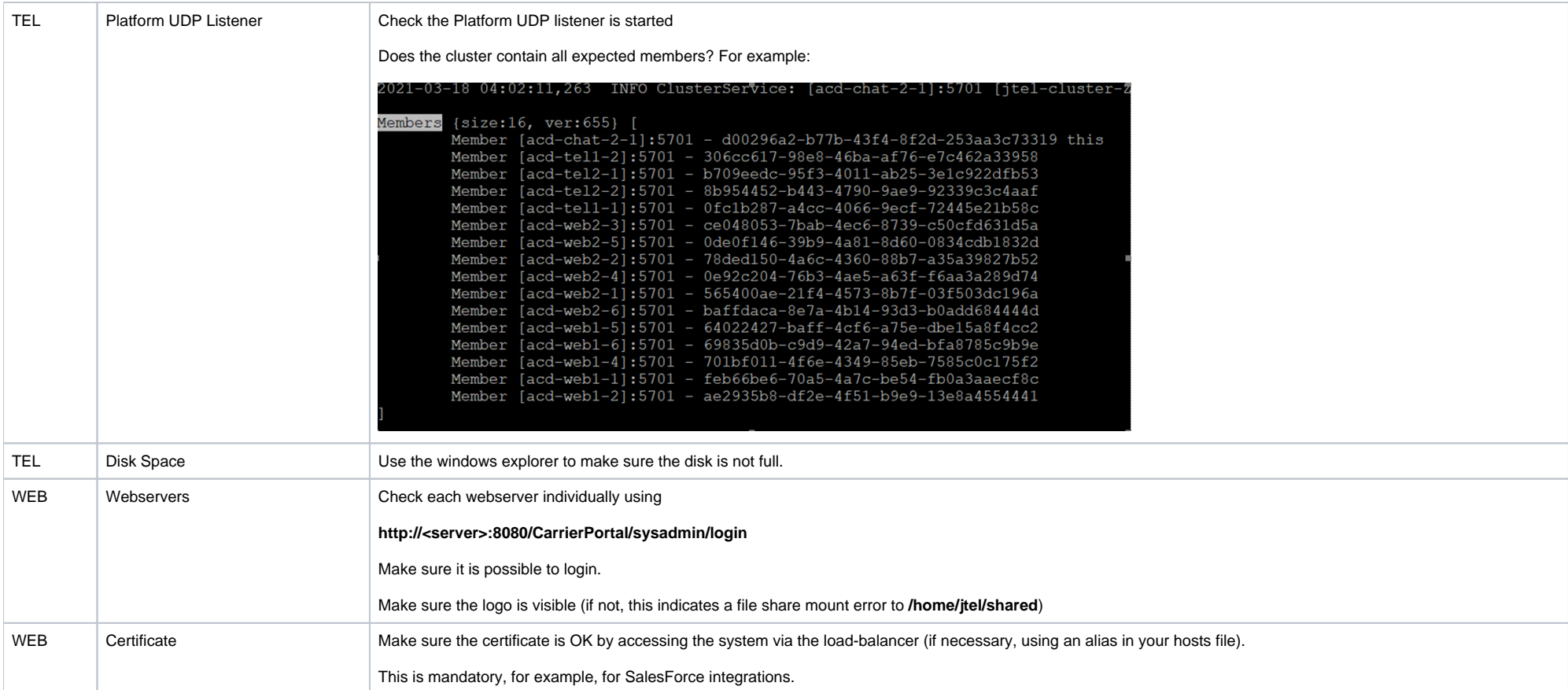

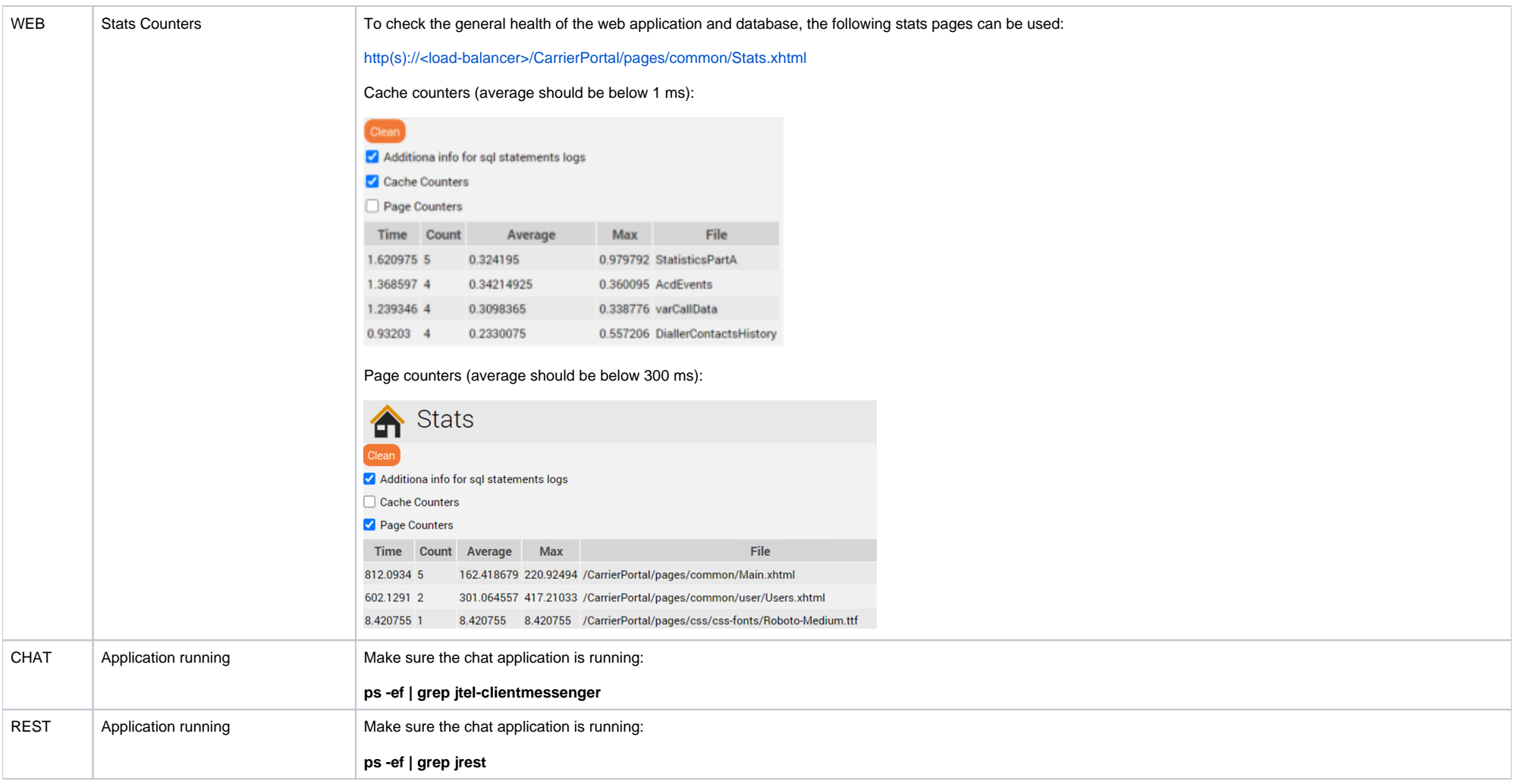